# Подписано электронной подписью:<br>Вержицкий Данил Григорьевич<br>Должность: Директор КГПИ ФГБОУ ВО «КемГУ»<br>Дата и время: 2024-02-21 00:00:00<br>471086fad29a3b30e244c728abc3661ab35c9d50210dcf0e75e03a5b6fdf6436

МИНИСТЕРСТВО НАУКИ И ВЫСШЕГО ОБРАЗОВАНИЯ РОССИЙСКОЙ ФЕЛЕРАЦИИ

Федеральное государственное бюджетное образовательное учреждение высшего образования «КЕМЕРОВСКИЙ ГОСУДАРСТВЕННЫЙ УНИВЕРСИТЕТ»

Кузбасский гуманитарно-педагогический институт

Факультет информатики, математики и экономики

**УТВЕРЖДАЮ** Декан

А.В. Фомина

«09 »февраля 2023 г.

#### Рабочая программа дисциплины

К.М.08.04 Инженерная и компьютерная графика

Код, название дисциплины

Направление подготовки 09.03.01 Информатика и вычислительная техника

Направленность (профиль) программы

«Автоматизированные системы обработки информации и управления»

Программа бакалавриата

Квалификация выпускника бакалавр

> Форма обучения Заочная

> Год набора 2023

Новокузнецк 2023

### **Содержание**

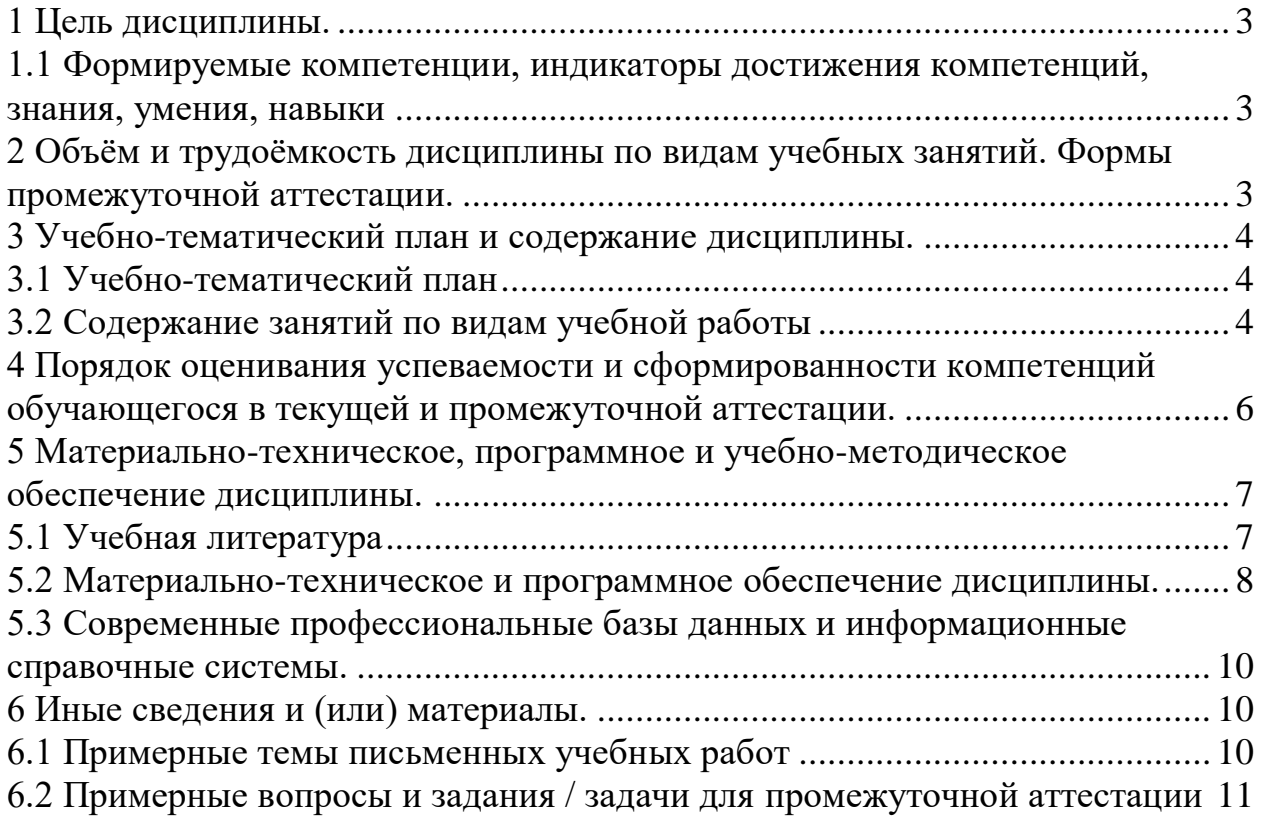

#### 1 Цель дисциплины.

<span id="page-2-0"></span>В результате освоения дисциплины у обучающегося должны быть сформированы компетенции основной профессиональной образовательной программы бакалавриата (далее - ОПОП):

 $OIIK-1$ .

#### <span id="page-2-1"></span>1.1 Формируемые компетенции, индикаторы достижения компетенций, знания, умения, навыки

Таблица 1 – Индикаторы достижения компетенций, формируемые дисциплиной

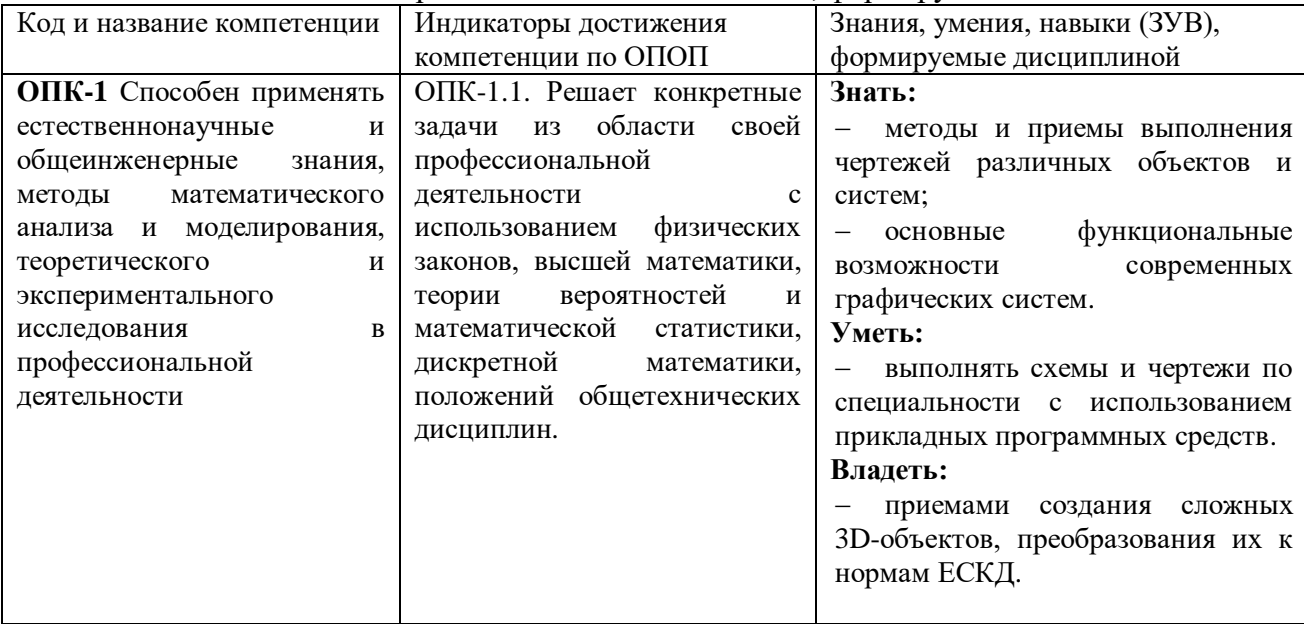

#### Место дисциплины

Дисциплина включена в модуль «Обеспечение проектной деятельности» ОПОП часть, формируемая участниками образовательных отношений. Дисциплина BO, осваивается на 3 курсе в 6 семестре.

#### <span id="page-2-2"></span>2 Объём и трудоёмкость дисциплины по видам учебных занятий. Формы промежуточной аттестации.

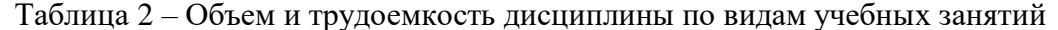

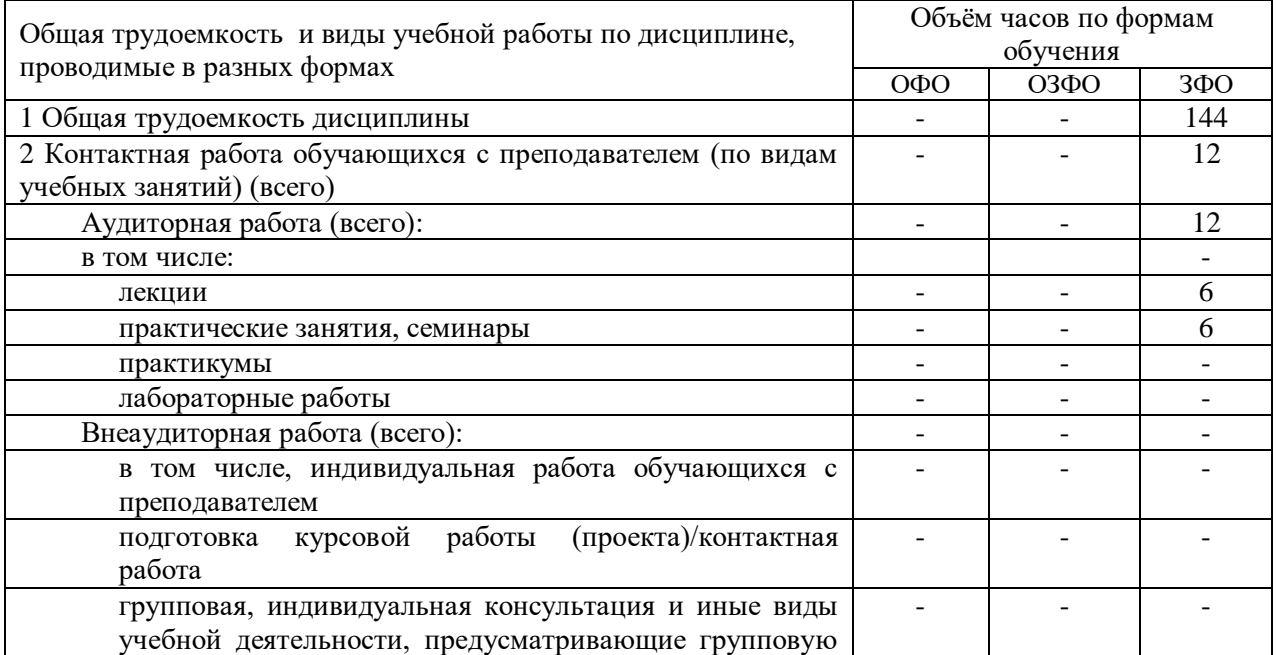

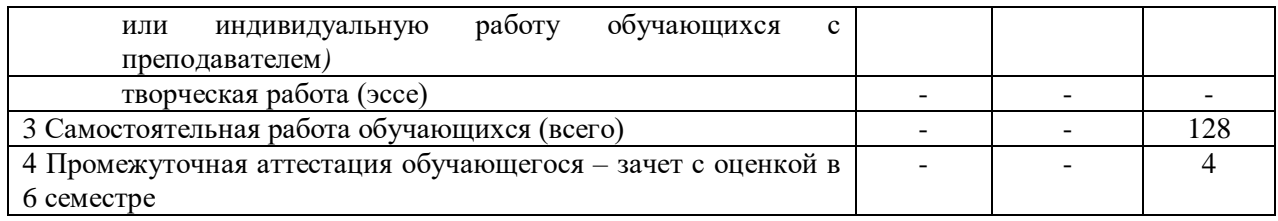

## <span id="page-3-0"></span>3 Учебно-тематический план и содержание дисциплины.<br>3.1 Учебно-тематический план

Таблина3 – Учебно-тематический план заочной формы обучения

<span id="page-3-1"></span>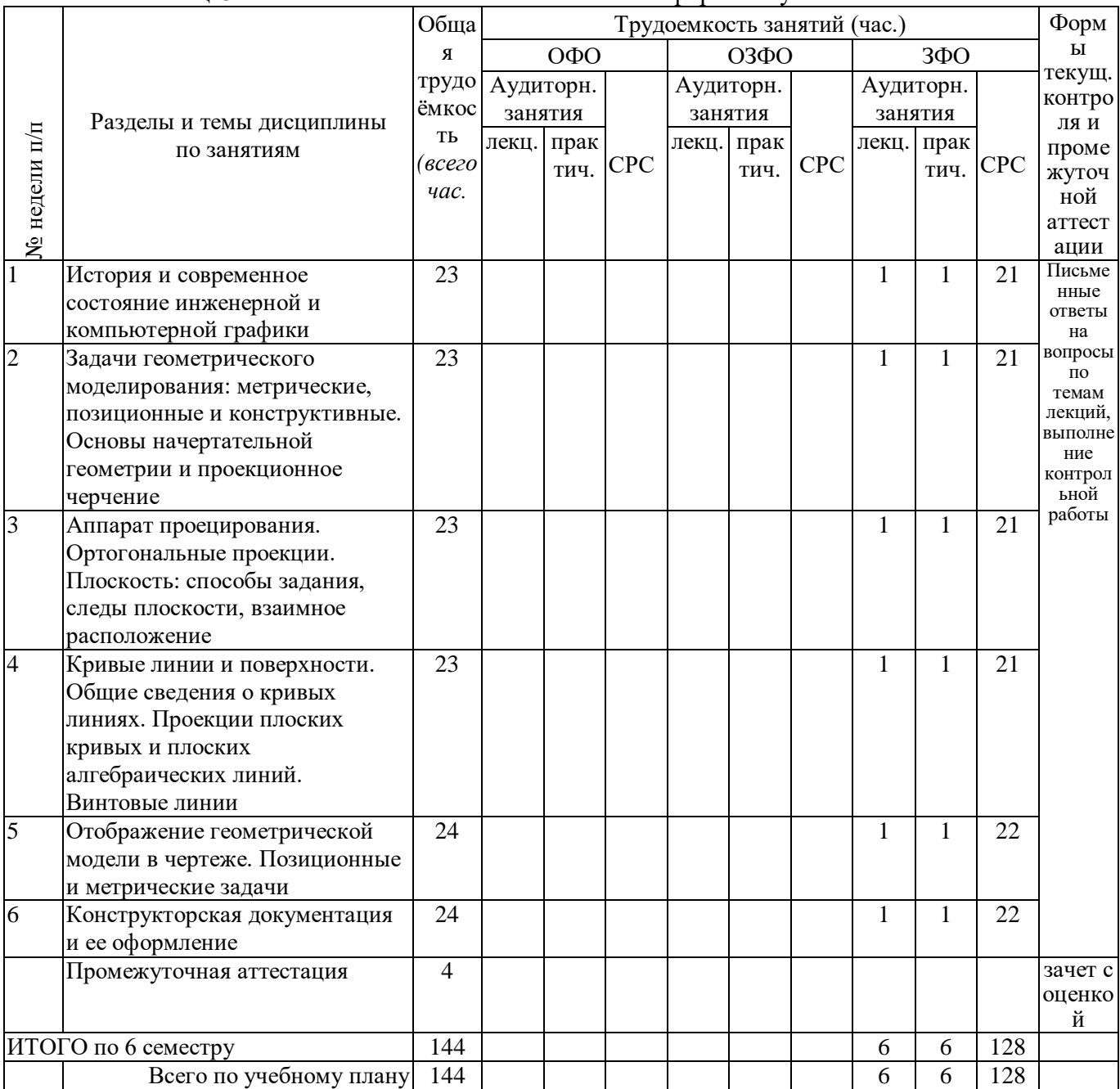

#### <span id="page-3-2"></span>3.2 Содержание занятий по видам учебной работы

Таблица 4 - Содержание дисциплины

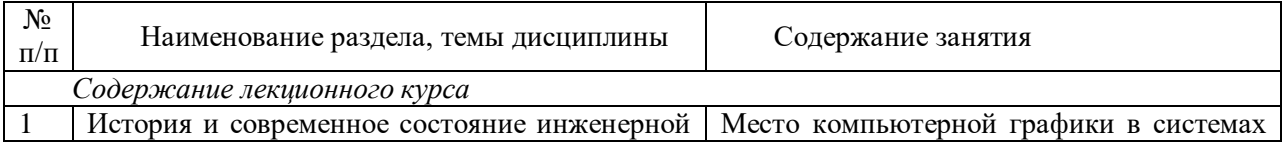

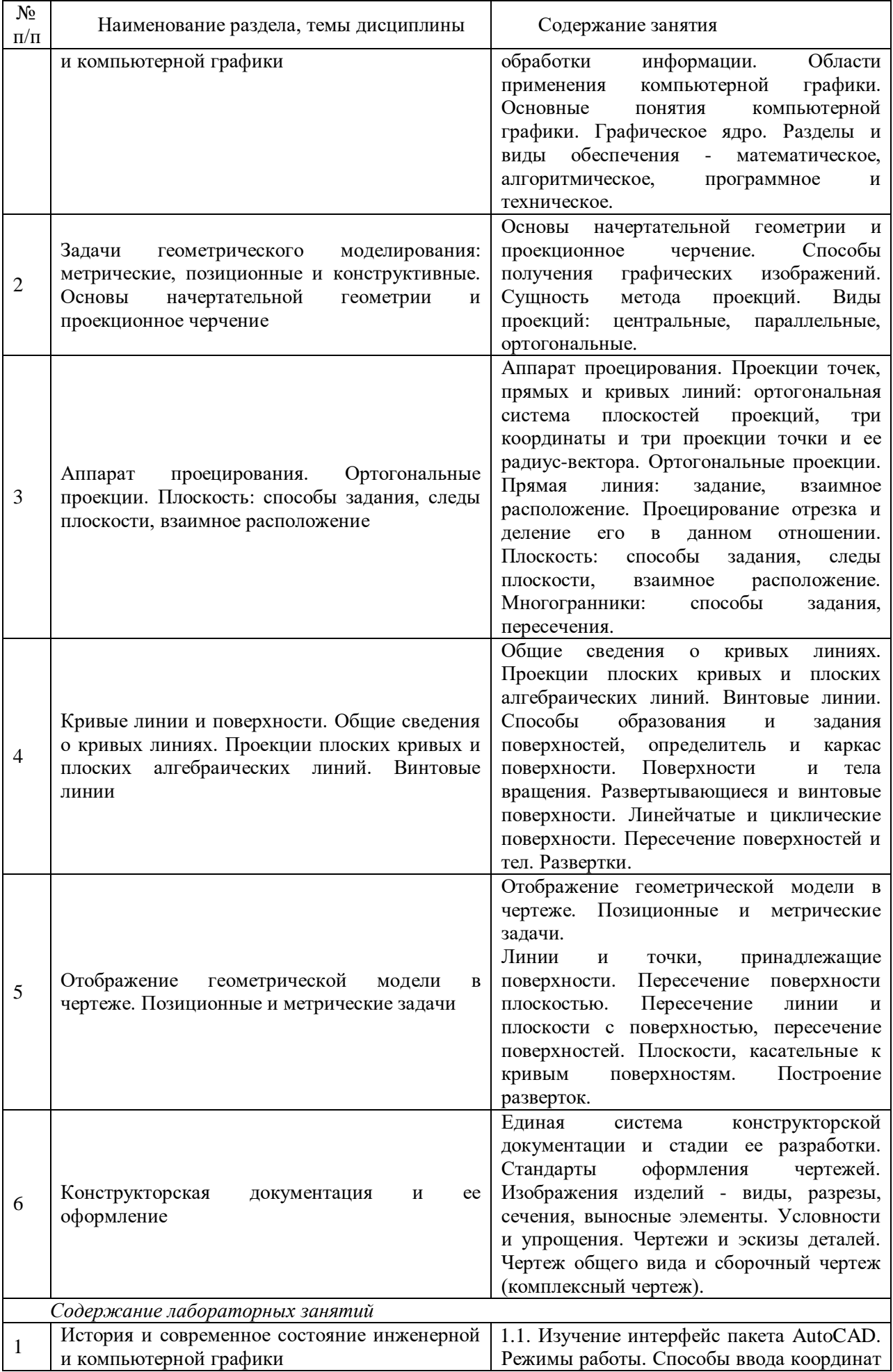

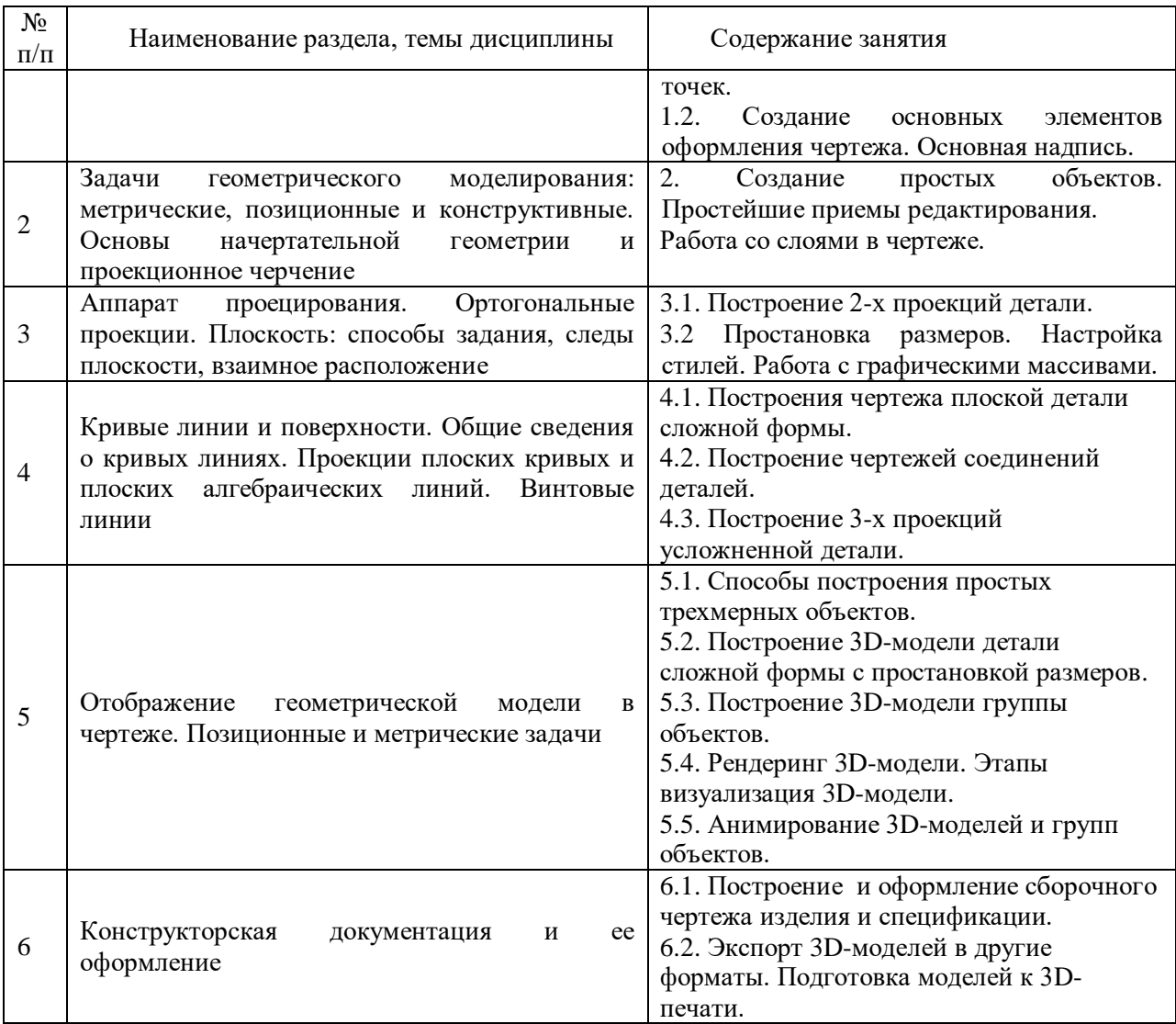

#### <span id="page-5-0"></span>**4 Порядок оценивания успеваемости и сформированности компетенций обучающегося в текущей и промежуточной аттестации.**

Для положительной оценки по результатам освоения дисциплины обучающемуся необходимо выполнить все установленные виды учебной работы. Оценка результатов работы обучающегося в баллах (по видам) приведена в таблице 5.

Таблица 5 – Балльно-рейтинговая оценка результатов учебной работы обучающихся по видам (БРС)

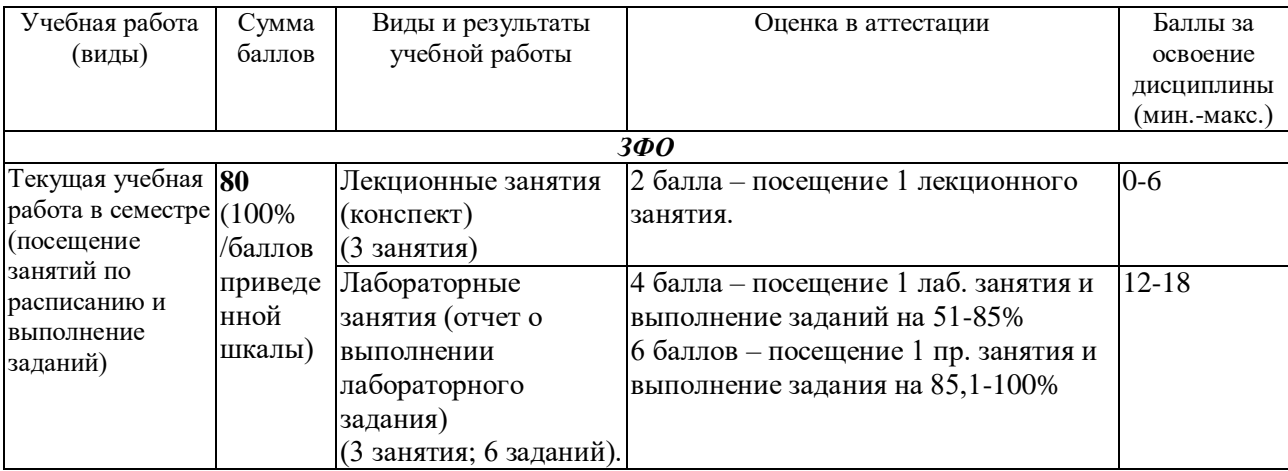

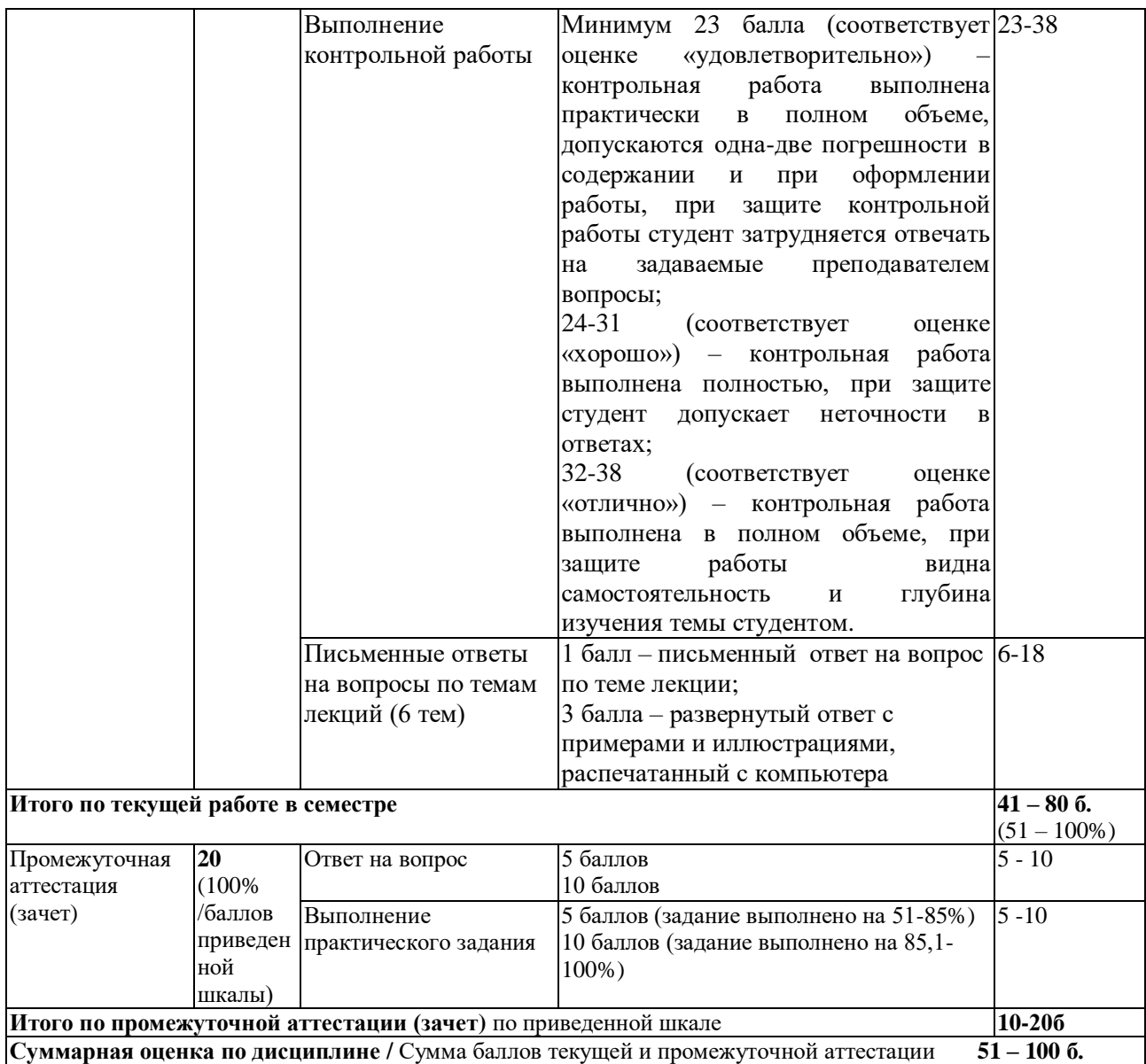

Обучающемуся по ЗФО задание на самостоятельную работу и контрольную работу выдается на установочной сессии.

#### <span id="page-6-1"></span><span id="page-6-0"></span>**5 Материально-техническое, программное и учебно-методическое обеспечение дисциплины.**

#### **5.1 Учебная литература**

#### **Основная учебная литература**

1. Колесниченко, Н. М. Инженерная и компьютерная графика: Учебное пособие / Колесниченко Н.М., Черняева Н.Н. - Вологда: Инфра-Инженерия, 2018. - 236 с.: ISBN 978- 5-9729-0199-9. - Текст : электронный. - URL: <https://znanium.com/catalog/product/989265> (дата обращения: 15.06.2023). – Режим доступа: по подписке.

#### **Дополнительная учебная литература**

1. Компьютерная графика : курс лекций / сост. М. А. Дорощенко. - Москва : ГБПОУ МИПК им. И. Федорова, 2021. - 152 с. - Текст : электронный. - URL: <https://znanium.com/catalog/product/1684049> (дата обращения: 15.06.2023). – Режим доступа: по подписке.

2. Конакова, И. П. Инженерная и компьютерная графика. Общие правила выполнения чертежей : учебное пособие / И. П. Конакова, Т. В. Нестерова ; под общ. ред. Т. В. Нестеровой. - 2-е изд., стер. - Москва : ФЛИНТА ; Екатеринбург : Изд-во Урал. ун-та,

2020. - 136 с. - ISBN 978-5-9765-4170-2. - Текст : электронный. - URL: <https://znanium.com/catalog/product/1873752> (дата обращения: 15.06.2023). – Режим доступа: по подписке.

3. Стриганова, Л. Ю. Инженерная и компьютерная графика : учебное пособие / Л. Ю. Стриганова, Т. И. Кириллова. - Екатеринбург : Изд-во Уральского ун-та, 2019. - 140 с. - ISBN 978-5-7996-2678-5. - Текст : электронный. - URL: ISBN 978-5-7996-2678-5. - Текст : электронный. - URL: <https://znanium.com/catalog/product/1936351> (дата обращения: 15.06.2023). – Режим доступа: по подписке.

#### <span id="page-7-0"></span>**5.2 Материально-техническое и программное обеспечение дисциплины.**

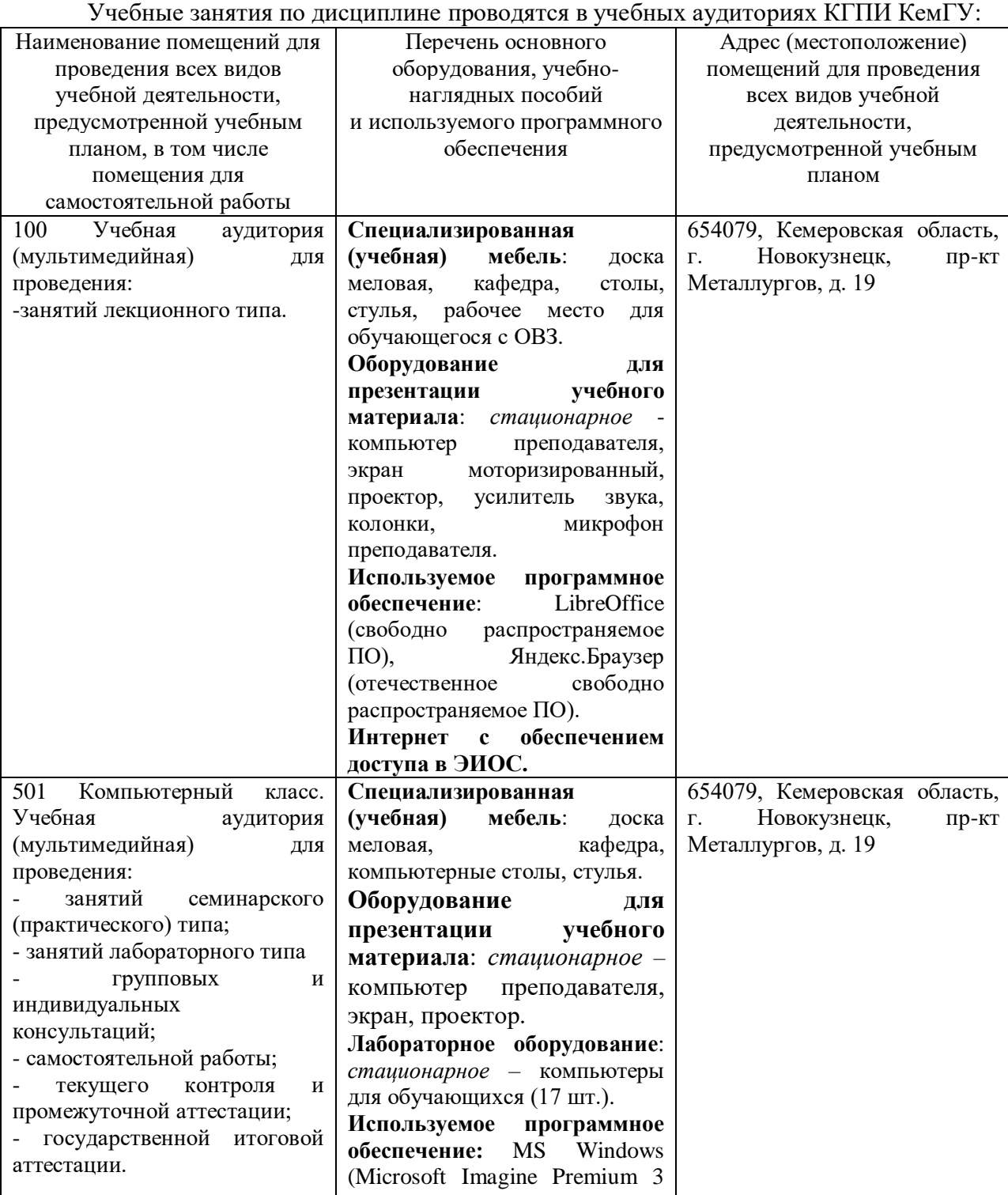

8

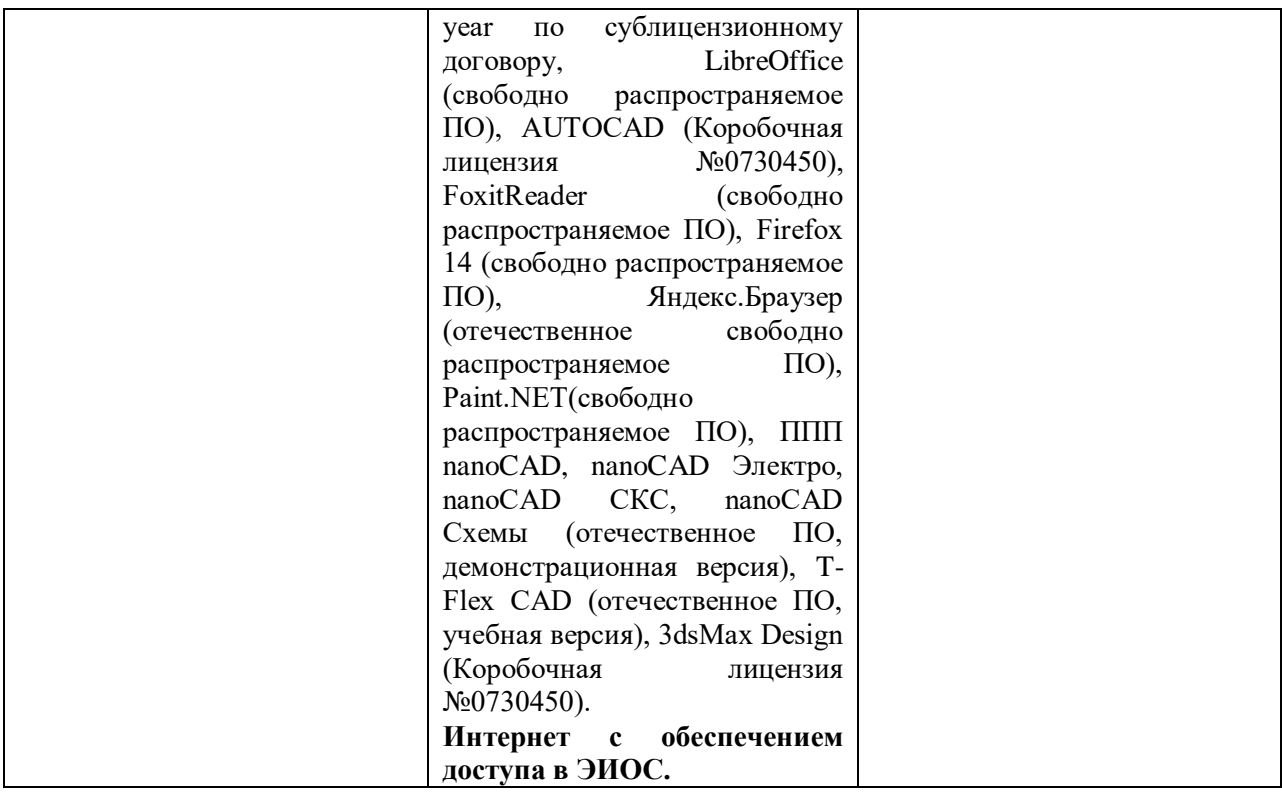

#### <span id="page-9-0"></span>5.3 Современные профессиональные базы данных и информационные справочные системы.

#### Перечень СПБД и ИСС по дисциплине

1. CITForum.ru – on-line библиотека свободно доступных материалов по информационным технологиям на русском языке – http://citforum.ru

2. Научная электронная библиотека eLIBRARY.RU - крупнейший российский информационный портал в области науки, технологии, медицины и образования, содержащий рефераты и полные тексты - www.elibrary.ru

3. Единое окно доступа к образовательным ресурсам – http://window.edu.ru/ (раздел «Инженерная графика. ЕСКД» - http://eskd.ru/)

4. База стандартов и нормативов – http://www.tehlit.ru/list.htm

#### <span id="page-9-1"></span>6 Иные сведения и (или) материалы. 6.1 Примерные темы письменных учебных работ 6.1.1 Контрольная работа

<span id="page-9-2"></span>Контрольная работа по дисциплине направлена на закрепление обучающимися теоретических знаний в области инженерной и компьютерной графики, систем автоматизированного проектирования (в ходе самостоятельного поиска, отбора и изучения информации из различных источников), а также – на приобретение навыков самостоятельной разработки конструкторской документации и создания 3D-модели изделия.

#### Контрольная работа обязательно должна включать:

- 1) Содержание.
- 2) Введение.
- 3) Теоретическая (реферативная) часть (тема по вариантам).
- 4) Практическая часть (отчет о выполнении практического задания) с кратким изложением метолики, со всеми необходимыми графическими материалами, скриншотами и описаниями.
- 5) Список использованных источников, оформленный по ГОСТ.

#### Примерные темы теоретической части контрольной работы:

1. Вилы компьютерной графики, соответствующие релакторы и области их применения.

2. Цветовые модели в компьютерной графике.

3. Обзор и особенности графических форматов файлов изображений.

4. Тонкости настройки различных параметров AutoCAD. Обзор инструментов и возможностей AutoCAD.

5. Назначение и основные возможности, интерфейс 3D Max; приемы работы.

6. Анимация в 2D-графике.

7. Анимация в 3D-графике.

8. Алгоритмы сжатия изображений. Алгоритмы RLE, LZW, JPEG, IFS.

 $9.06$ <sub>30</sub>p и сравнительный анализ наиболее популярных вилео-релакторов и программ для монтажа видео.

10. Обзор методов и основные параметры сжатия видеопотока.

#### Практические задания для контрольной работы

1) Используя возможности САПР (например, AutoCAD), разработать необходимую конструкторскую документацию (чертежи) для изготовления предмета мебели, выбранного самостоятельно (шкаф, комод, письменный или компьютерный стол и т.д.).

2) Средствами САПР (например, AutoCAD) построить 3D-модель изделия, выбрать материалы и выполнить ее визуализацию.

## <span id="page-10-0"></span>6.2 Примерные вопросы и задания для промежуточной аттестации<br>Форма промежуточной аттестации – зачет с оценкой.

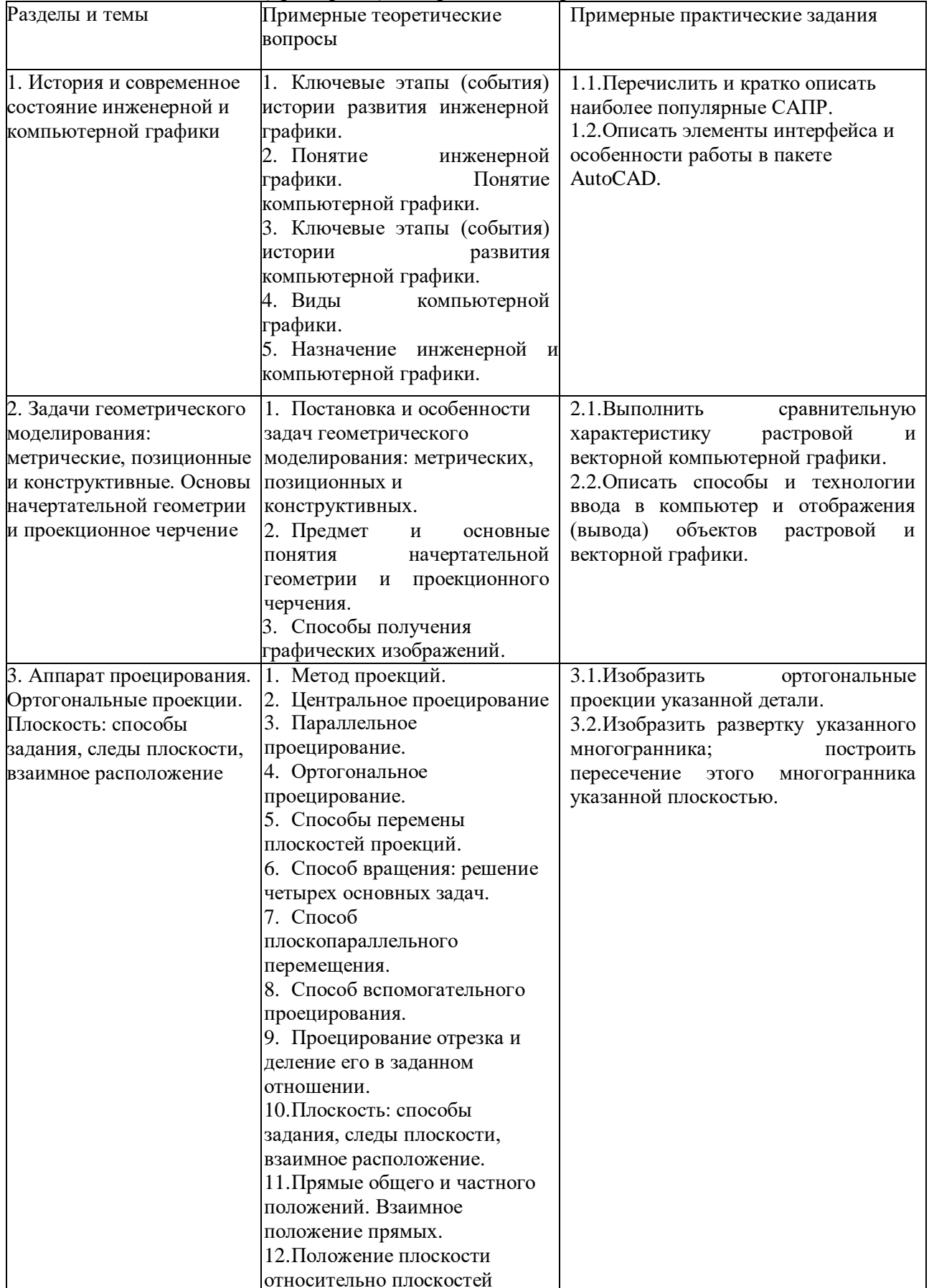

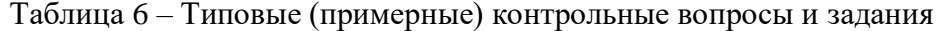

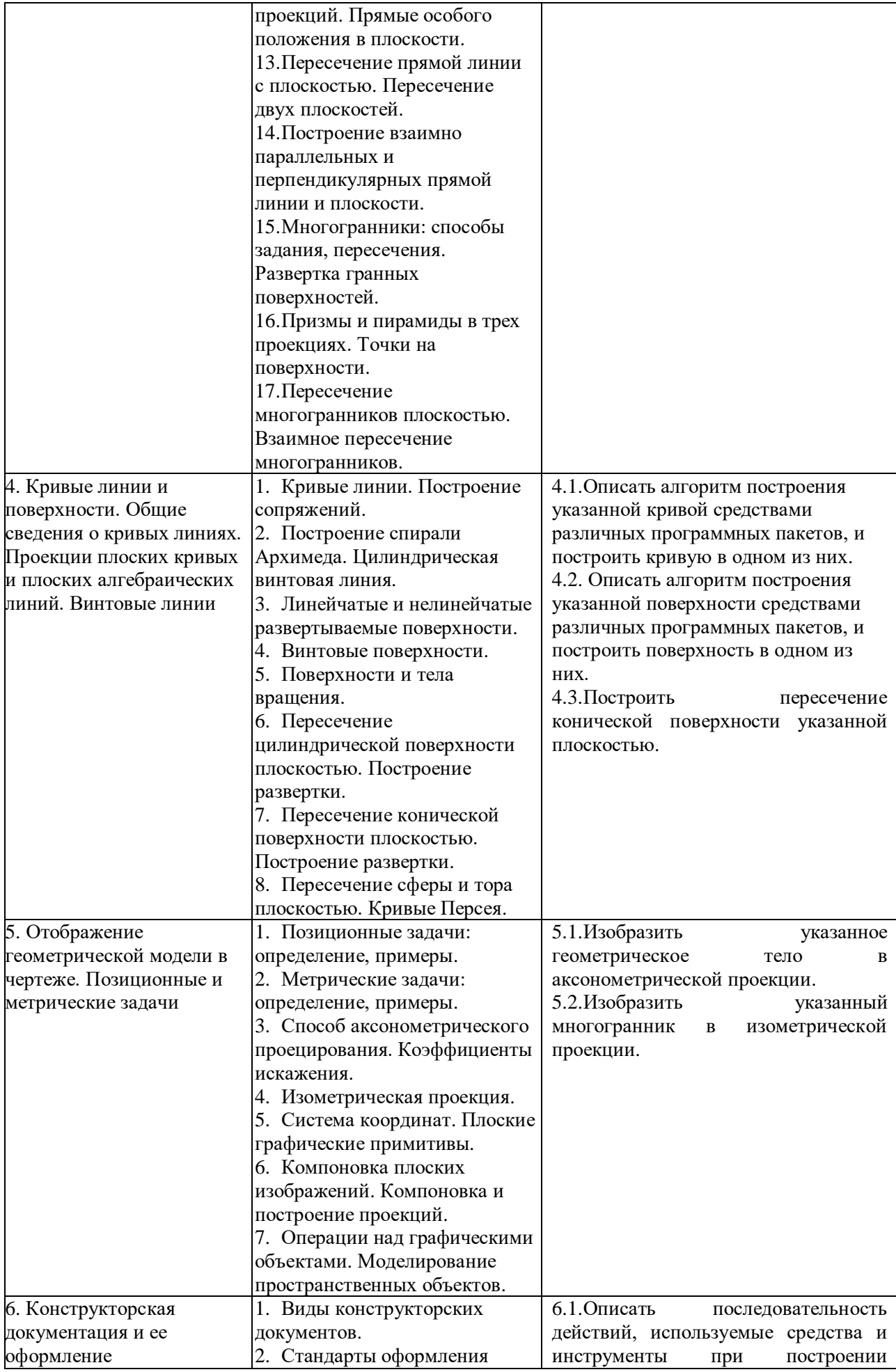

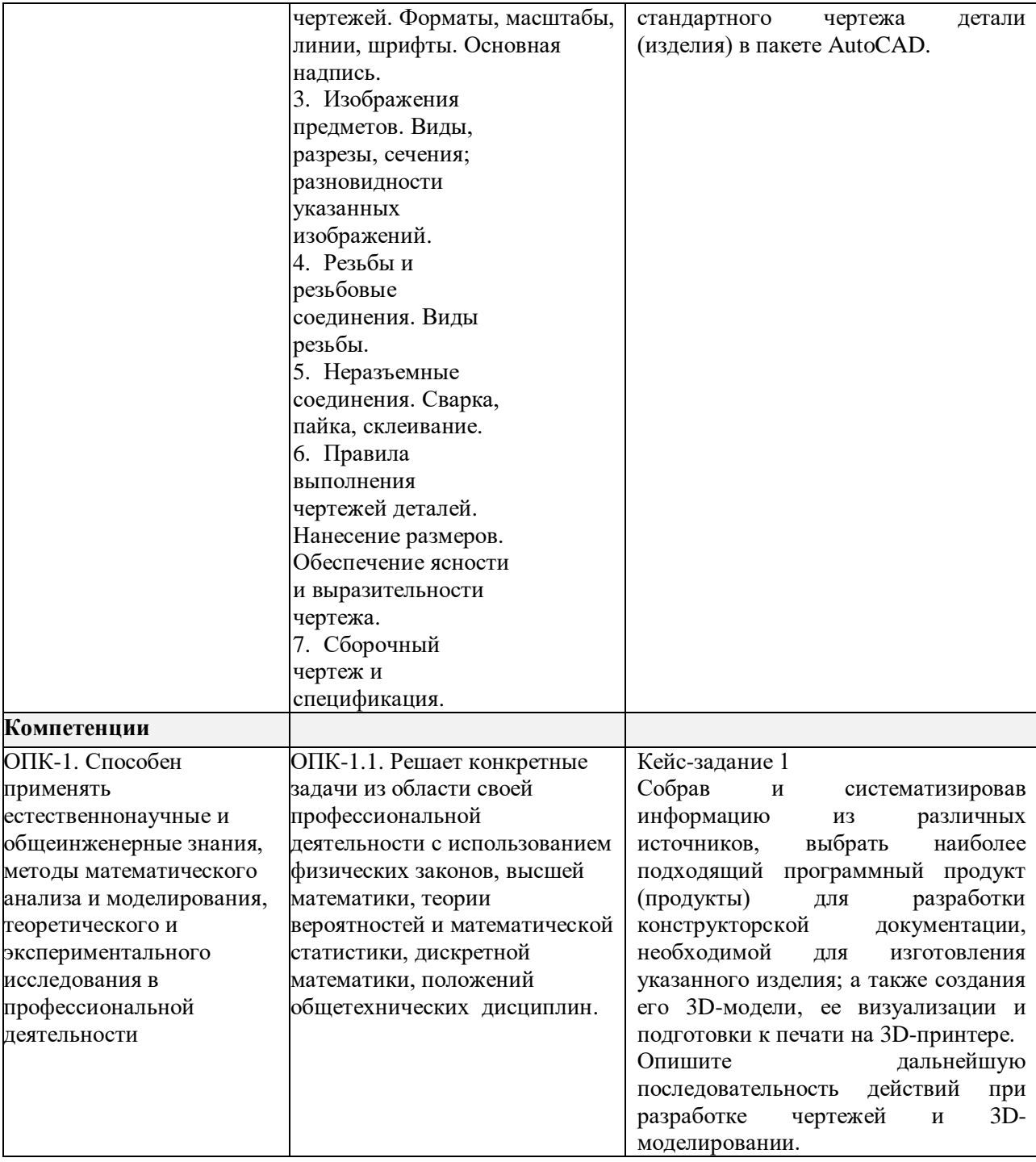

Составители: Грачев В.В., к.т.н., доцент кафедры информатики и вычислительной техники им. В.К. Буторина;

(*фамилия, инициалы и должность преподавателя (ей)*)